## **ПРЕДОСТАВЛЕНИЕ КЛИЕНТАМ ОБЯЗАТЕЛЬНОЙ ИНФОРМАЦИИ**

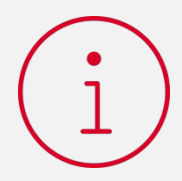

Когда Вы выполняете для Клиента финансовую операцию, он может запросить у Вас официально описанные условия осуществления этой операции - Оферту (договор о комплексном обслуживании) и Тарифы.

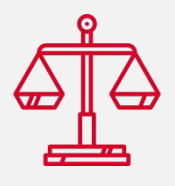

Оферта и Тарифы содержат основные условия и порядок оказания услуг Клиенту, а также информацию, предусмотренную Федеральным законом № 161-ФЗ.

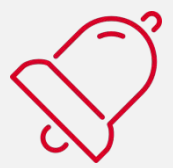

Оферта и Тарифы должны быть предоставлены Клиенту по первому его требованию!

# Найти Оферту и Тарифы можно двумя способами:

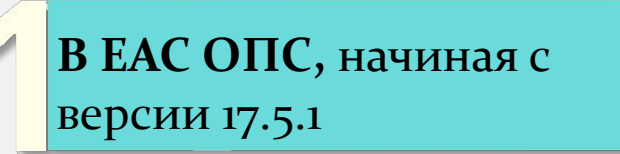

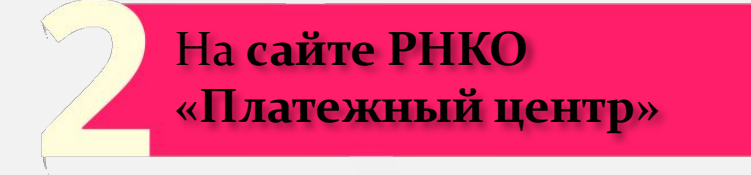

## **КАК ПРИНЯТЬ И ОФОРМИТЬ ПРЕТЕНЗИЮ КЛИЕНТА**

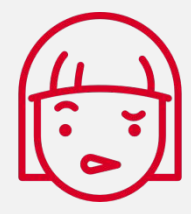

Иногда Клиенты могут обращаться к Вам с требованиями, предложениями или претензиями. Подача претензии - это законное право Клиента запросить официальную информацию от РНКО «Платежный Центр» (ООО).

Существует два способа, как Клиент может подать претензию:

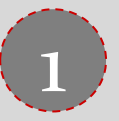

#### С помощью Почты **России**

Направление претензии на почтовый адрес РНКО «Платежный Центр» (ООО). Почтовый Адрес указан в оферте или на сайте www.rnko.ru:

630055, Россия, г. Новосибирск, ул. Шатурская, 2

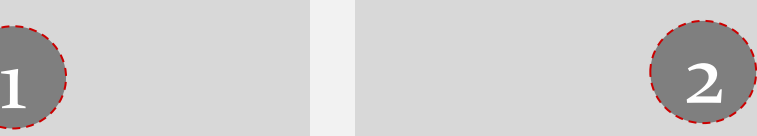

#### Через интернет

- $\circ$  Открыть сайт РНКО «Платежный центр» http://rnko.ru/ ;
- **o** Нажать на кнопку «Частным лицам»;
- o Выбрать раздел «Обратная связь»;
- o Заполнить форму обратной связи.

Если плательщик совершил платеж и обращается к вам с вопросами о статусе платежа, возврате или желает оставить претензию, обратитесь в контакт-центр: **8-800-200-12-24.**

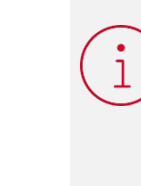

Если Вам задали вопрос, на который Вы не знаете ответ, обратитесь в контакт-центр: **8-800-200-12-24.**

Звонок бесплатный.